, tushu007.com

## <<Photoshop CS3

<<Photoshop CS3 100 >>

- 13 ISBN 9787121049927
- 10 ISBN 7121049929

出版时间:2007-10

页数:392

PDF

http://www.tushu007.com

, tushu007.com

## $\leq$  -Photoshop CS3  $\geq$

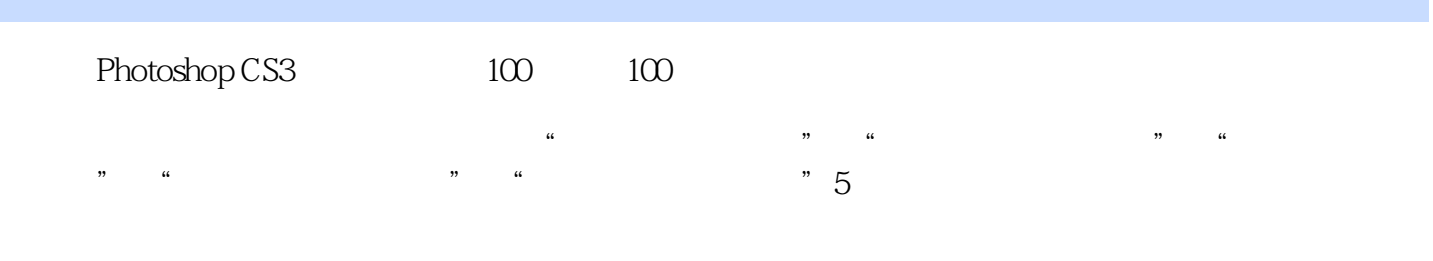

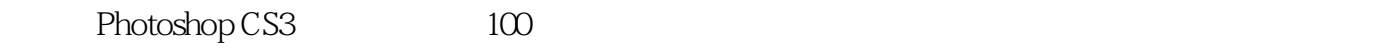

CD 1

## $\leq$  -Photoshop CS3  $\geq$

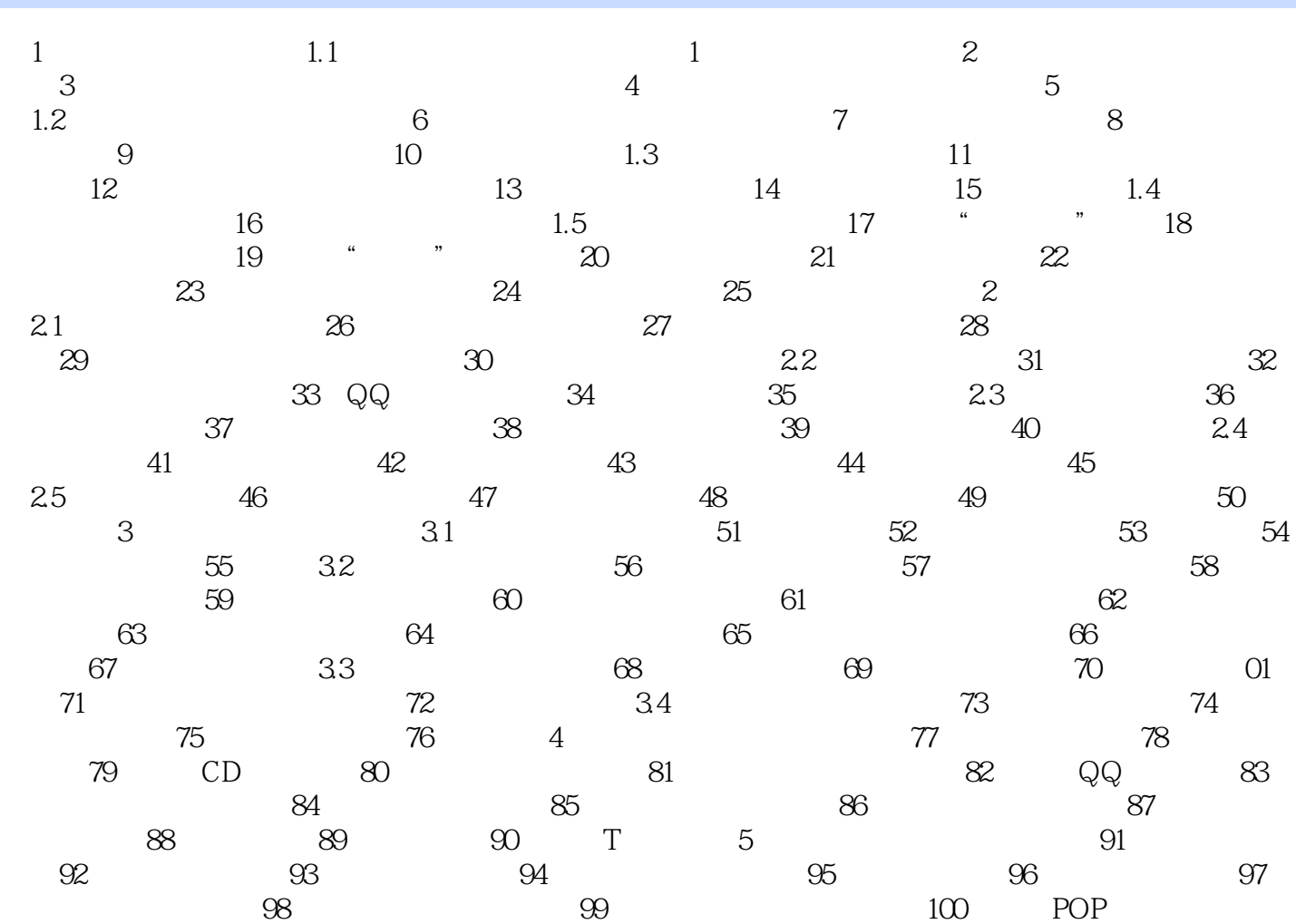

 $,$  tushu007.com

## $\leq$  -Photoshop CS3  $\geq$

本站所提供下载的PDF图书仅提供预览和简介,请支持正版图书。

更多资源请访问:http://www.tushu007.com